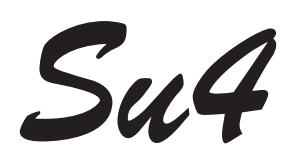

# *Su4 CLAVIER ALARME - CONTRÔLE <sup>D</sup>'ACCÈS*

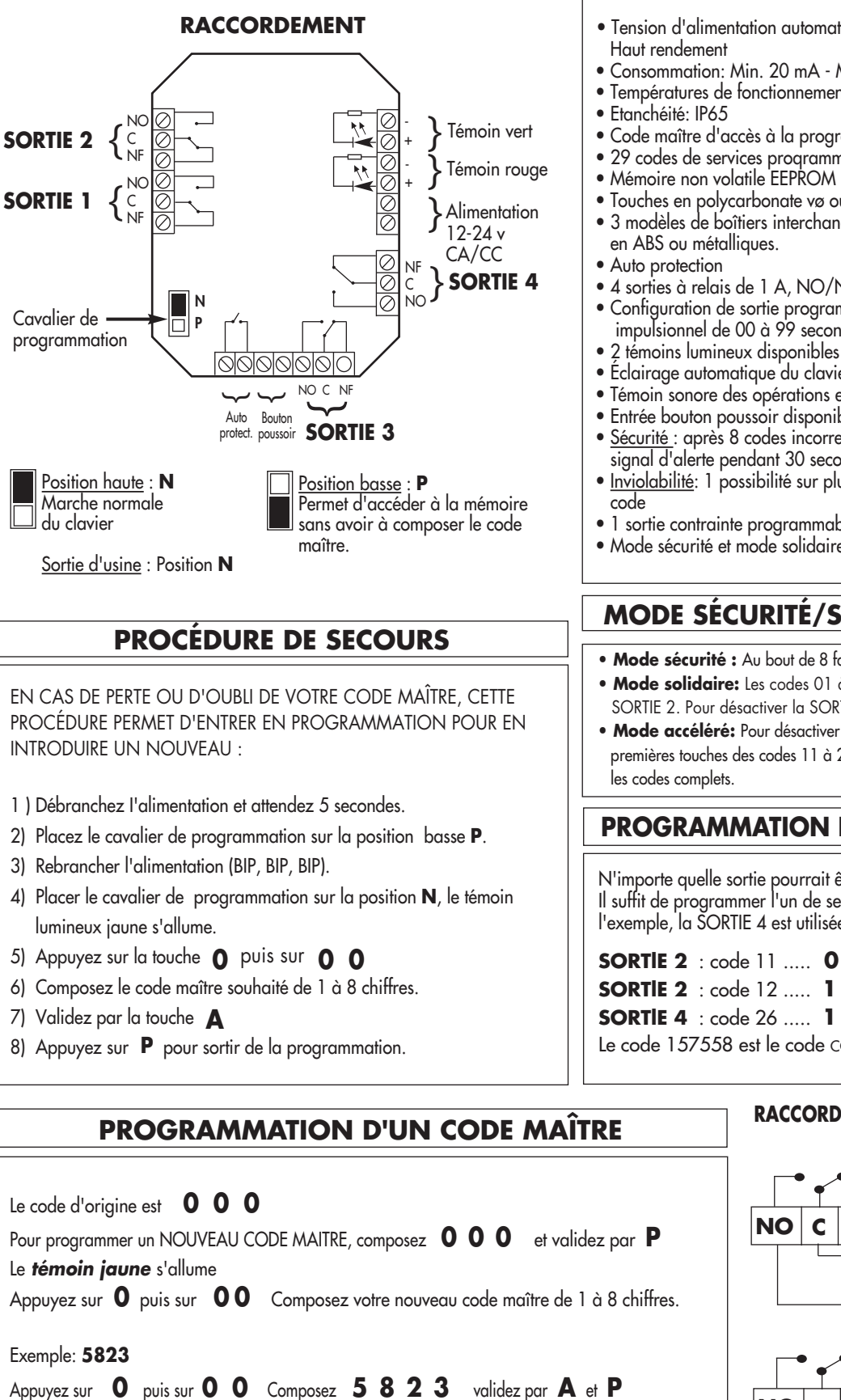

Le *témoin jaune* s'éteint

# **CARACTÉRISTIQUES TECHNIQUES**

v.SU4.08111401 FR

- Tension d'alimentation automatique: 12 à 24 V CA/CC
- Consommation: Min. 20 mA Max. 200 mA
- Températures de fonctionnement: 30°C à + 50°C
- Code maître d'accès à la programmation
- 29 codes de services proqrammables de 1 à 8 chiffres chacun
- Touches en polycarbonate vø ou métalliques
- 3 modèles de boîtiers interchangeables, en saillie ou à encastrer,
- 4 sorties à relais de 1 A, NO/NF
- Configuration de sortie programmable en Marche/Arrêt ou en impulsionnel de 00 à 99 secondes
- 2 témoins lumineux disponibles
- Éclairage automatique du clavier
- Témoin sonore des opérations en cours
- Entrée bouton poussoir disponible pour SORTIE 1
- Sécurité : après 8 codes incorrects, le clavier se bloque et émet un signal d'alerte pendant 30 secondes
- Inviolabilité: 1 possibilité sur plus de 100 000 000 pour déchiffrer le
- 1 sortie contrainte programmable
- Mode sécurité et mode solidaire disponibles.

# **MODE SÉCURITÉ/SOLIDAIRE ET ACCÉLÉRÉ**

- **• Mode sécurité :** Au bout de 8 faux codes, la SORTIE 4 bascule
- **• Mode solidaire:** Les codes 01 à 10 basculent la SORTIE 1 et activent la SORTIE 2. Pour désactiver la SORTIE 2, il faut utiliser les codes 11 à 20.
- **• Mode accéléré:** Pour désactiver la SORTIE 2, il suffit d'appuyer sur les deux premières touches des codes 11 à 20. Pour activer la SORTIE 2, il faut composer

## **PROGRAMMATION D'UN CODE CONTRAINTE**

N'importe quelle sortie pourrait être utilisée comme sortie CONTRAINTE. Il suffit de programmer l'un de ses 3 codes comme code CONTRAINTE. Dans l'exemple, la SORTIE 4 est utilisée comme CONTRAINTE de la SORTIE 2.

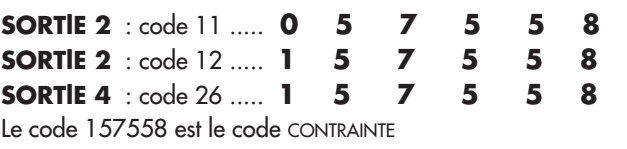

### **RACCORDEMENT D'UNE GÂCHE ÉLECTRIQUE**

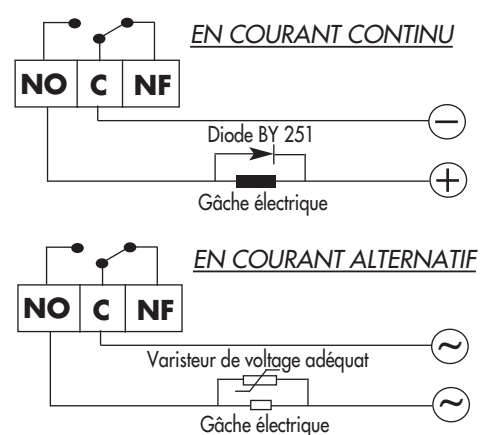

#### Les codes 01 à 10 sont affectés à la SORTIE 1 - Les codes 11 à 20 sont affectés à la SORTIE 2 Les codes 21 à 25 sont attectés à la SORTIE 3 - Les codes 26 à 29 sont attectés à la SORTIE 4

# **PROGRAMMATION DES CODES DE SERVICES**

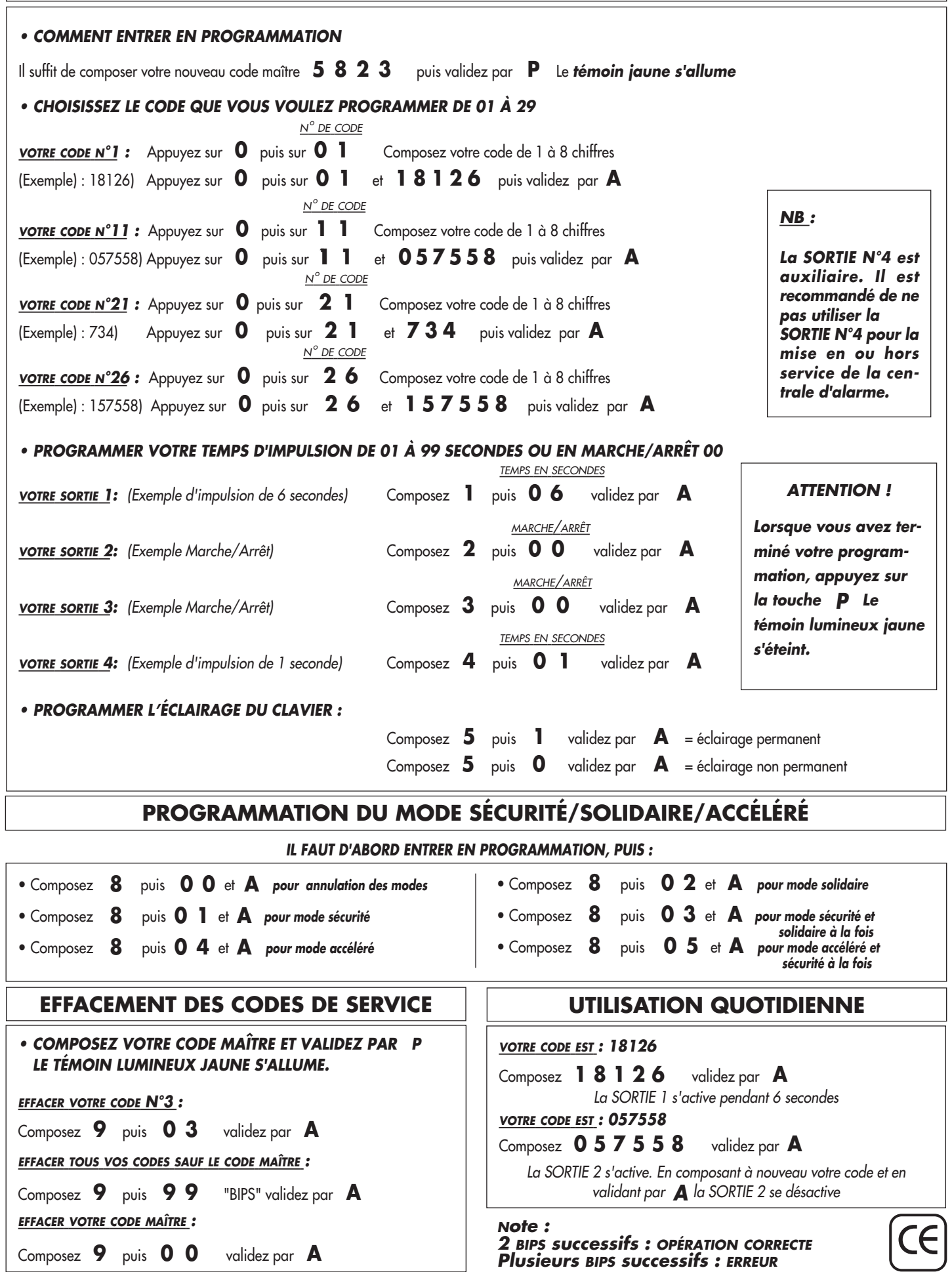